## **SIEMENS**

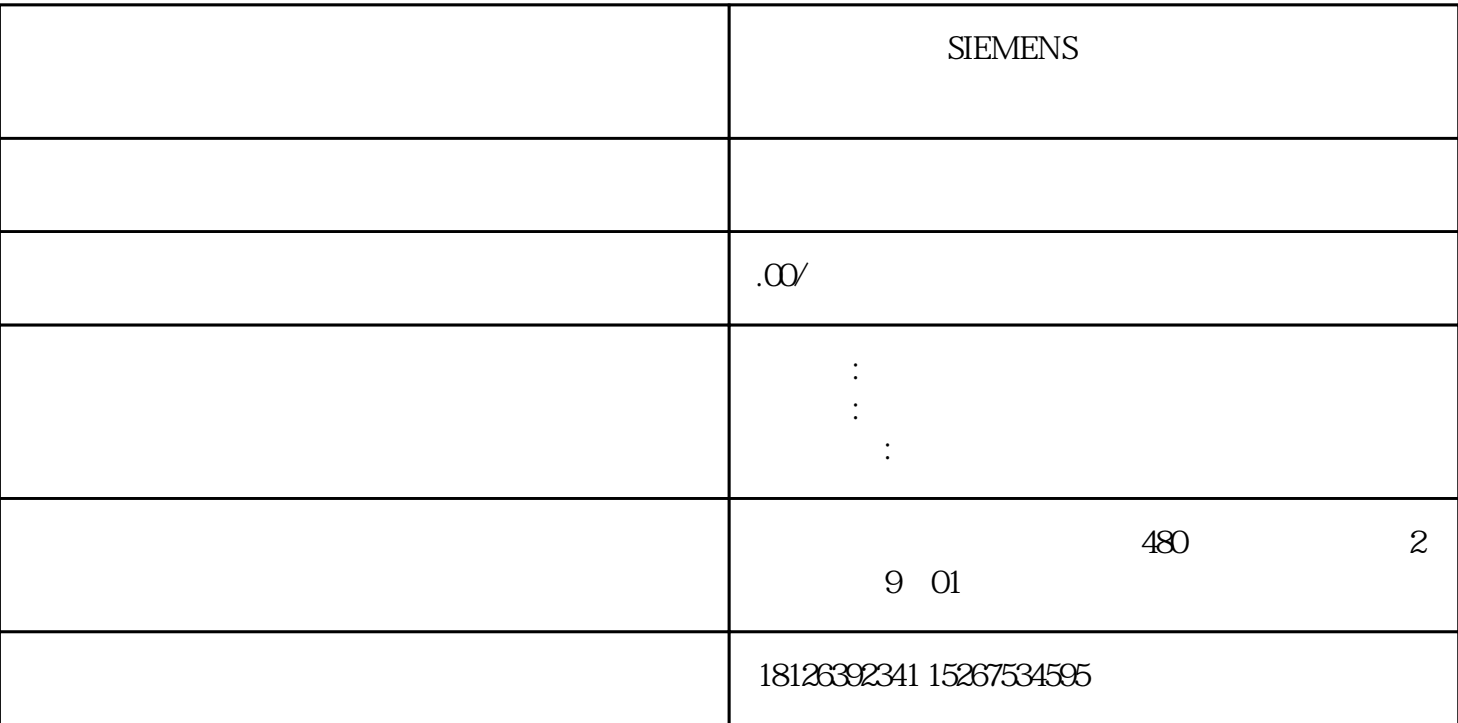

S7-1200

 $1$ 举例:编写一个控制电机启停的函数块FB1,在OB1中调用两次FB1,并目分别对FB1赋值不同的实参控制 and  $1$ 图1 函数块的调用  $FB1$  $S7-1200$  $V40$  $2<sub>l</sub>$ 

1. FB1 " " " " " " 2

## $2^{\circ}$  "

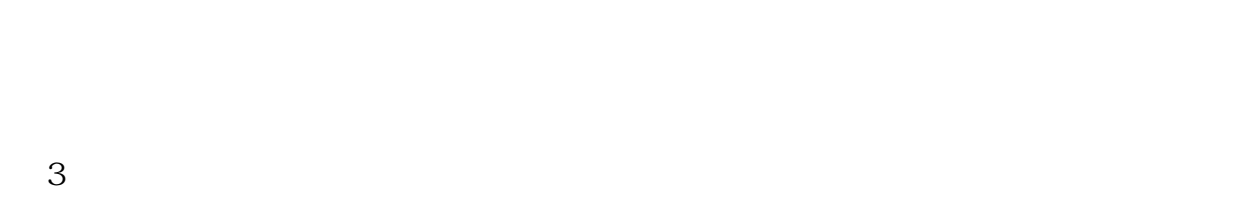

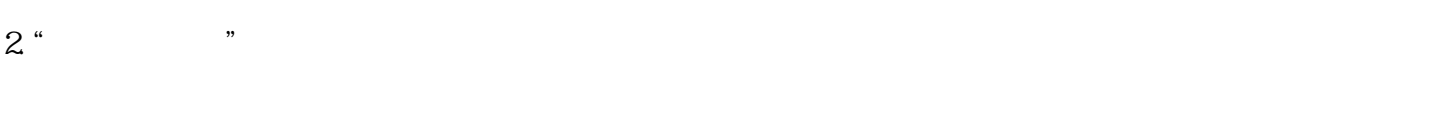

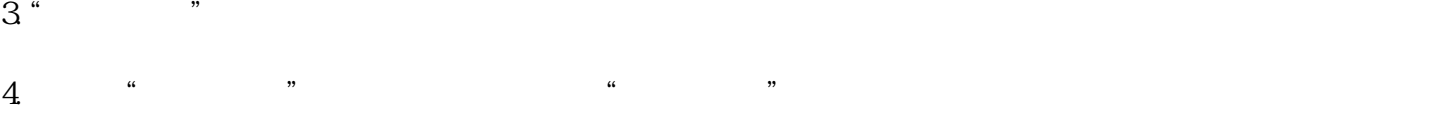

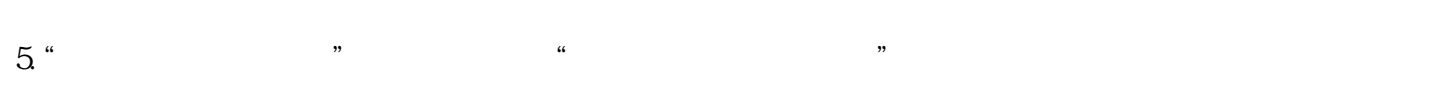

## S7-1200 OPC UA

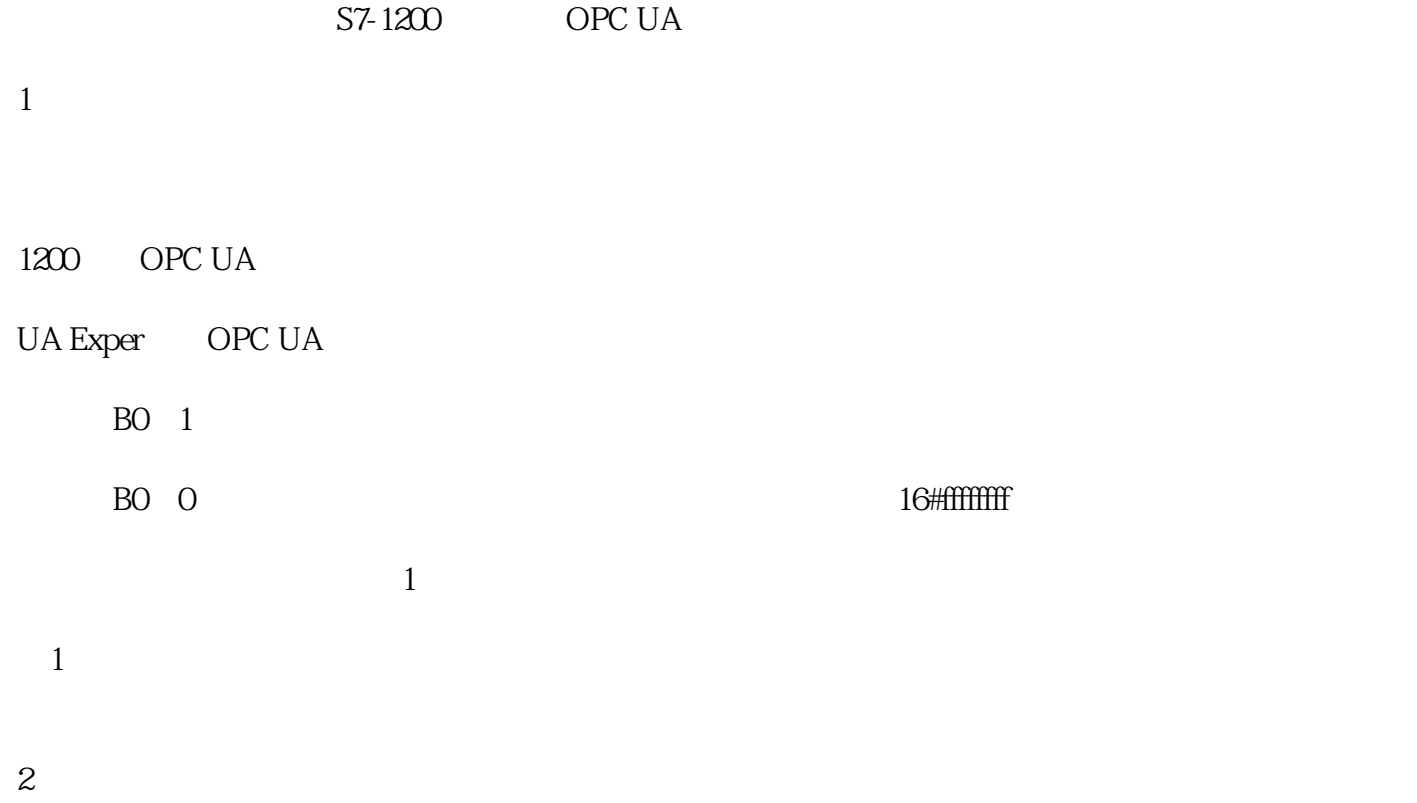

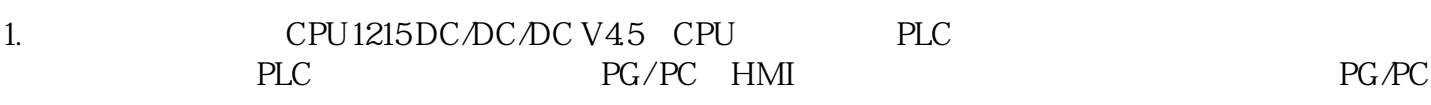

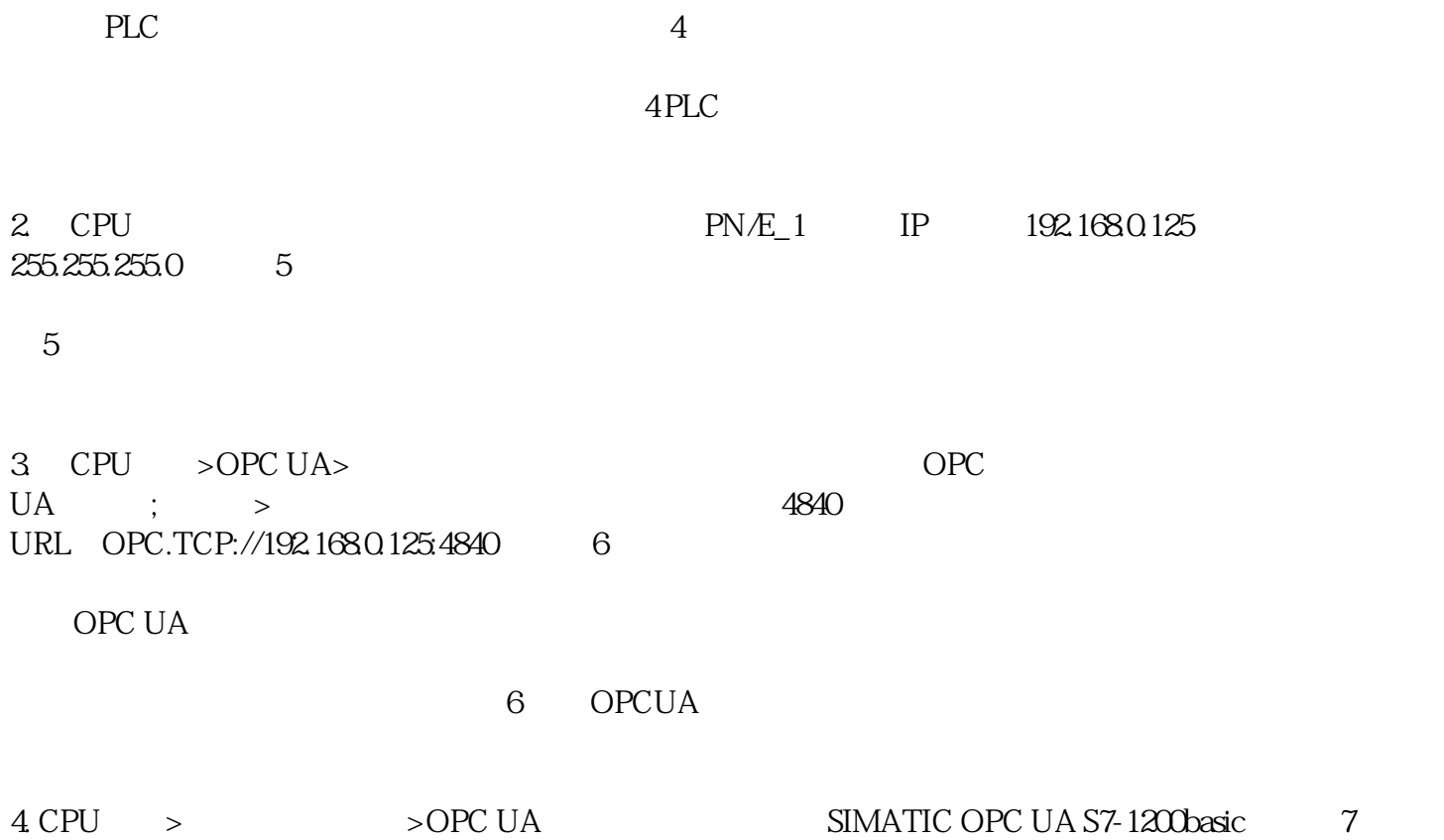

 $7$